# **Fourier Transform - Part II**

- Discrete Fourier Transform 1D
- Discrete Fourier Transform 2D
- Fourier Properties
- Convolution Theorem
- FFT
- Examples

#### **Discrete Fourier Transform**

Move from  $f(x)$   $(x \in R)$  to  $f(x)$   $(x \in Z)$ by sampling at equal intervals.

f(x<sub>0</sub>), f(x<sub>0</sub>+ $\Delta$ x), f(x<sub>0</sub>+2 $\Delta$ x), ...., f(x<sub>0</sub>+[n-1] $\Delta$ x),

Given N samples at equal intervals, we redefine f as:

 $f(x) = f(x_0 + x\Delta x)$   $x = 0, 1, 2, ...$ , N-1

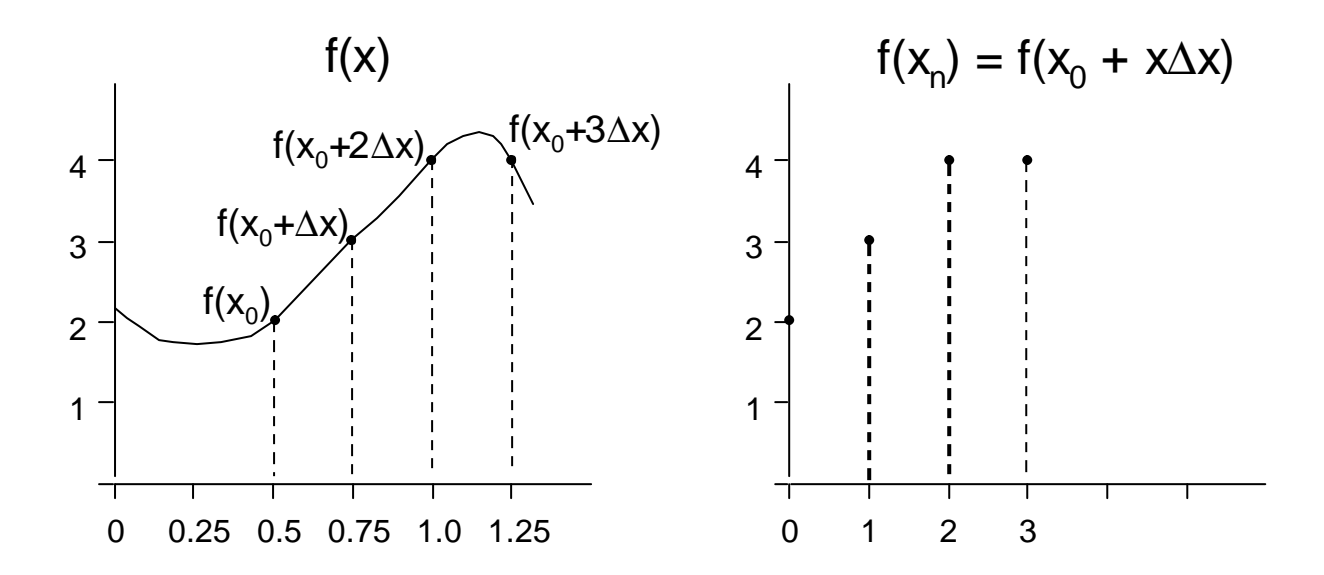

### **Discrete Fourier Transform**

The Discrete Fourier Transform (DFT) is defined as:

$$
F(u) = \frac{1}{N} \sum_{x=0}^{N-1} f(x) e^{-2\pi i u x}
$$

 $u = 0, 1, 2, ..., N-1$ 

Matlab: F=fft(f);

The Inverse Discrete Fourier Transform (IDFT) is defined as:

$$
f(x) = \sum_{u=0}^{N-1} F(u)e^{\frac{2\mathbf{p}iux}{N}} \qquad x = 0, 1, 2, ..., N-1
$$

Matlab: F=ifft(f);

### **Discrete Fourier Transform - Example**

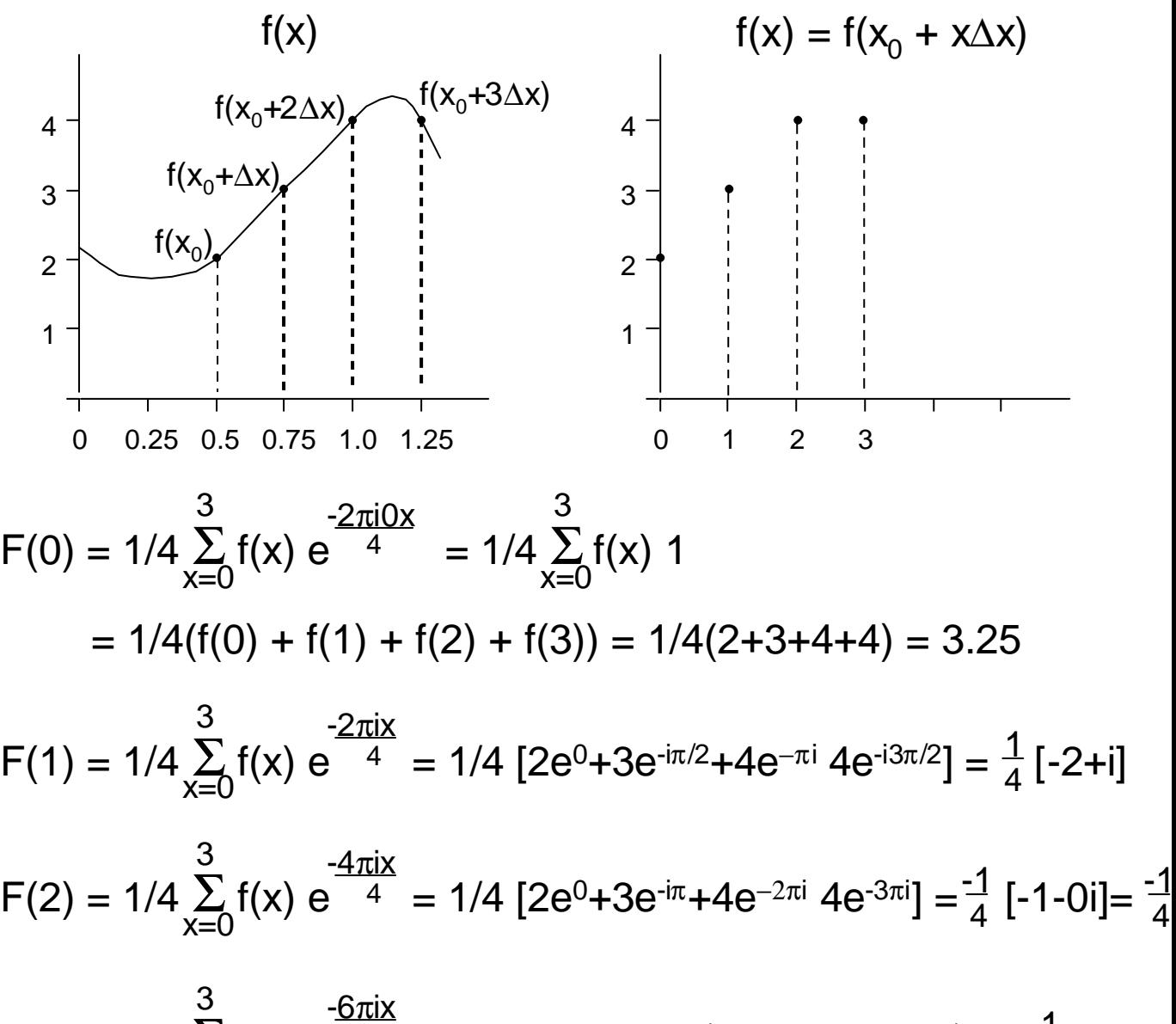

$$
F(3) = 1/4 \sum_{x=0}^{\infty} f(x) e^{-\frac{0.01x}{4}} = 1/4 [2e^{0} + 3e^{-3\pi/2} + 4e^{-3\pi/4} e^{-3\pi/2}] = \frac{1}{4} [-2 - i]
$$

Fourier Spectrum:

$$
|F(0)| = 3.25
$$
  
\n
$$
|F(1)| = [(-1/2)^{2} + (1/4)^{2}]^{0.5}
$$
  
\n
$$
|F(2)| = [(-1/4)^{2} + (0)^{2}]^{0.5}
$$
  
\n
$$
|F(3)| = [(-1/2)^{2} + (-1/4)^{2}]^{0.5}
$$

Discrete Fourier Transform - 2D

Image  $f(x,y)$   $x = 0,1,...,N-1$   $y= 0,1,...,M-1$ 

The Discrete Fourier Transform (DFT) is defined as:

$$
F(u,v) = \frac{1}{MN} \sum_{x=0}^{N-1} \sum_{y=0}^{M-1} f(x,y)e^{-2pi(\frac{ux}{N} + \frac{vy}{M})}
$$
 u = 0, 1, 2, ..., N-1  
v = 0, 1, 2, ..., M-1

Matlab: F=fft2(f);

The Inverse Discrete Fourier Transform (IDFT) is defined as:

$$
f(x, y) = \sum_{u=0}^{N-1} \sum_{v=0}^{M-1} F(u, v)e^{2\pi i \left(\frac{ux}{N} + \frac{vy}{M}\right)} \qquad x = 0, 1, 2, ..., N-1
$$
  
y = 0, 1, 2, ..., M-1

Matlab: F=ifft2(f);

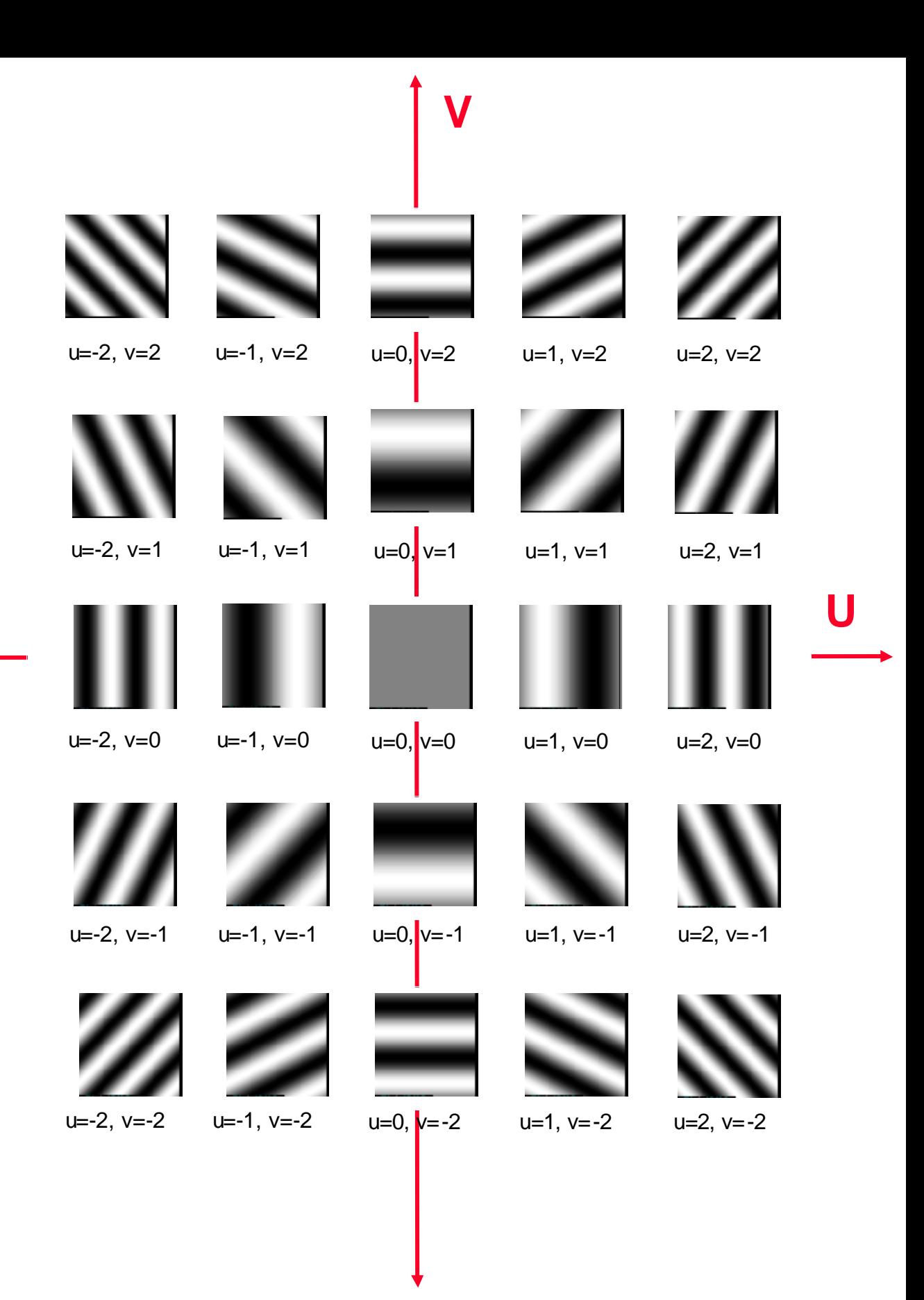

## **Fourier Transform - Image**

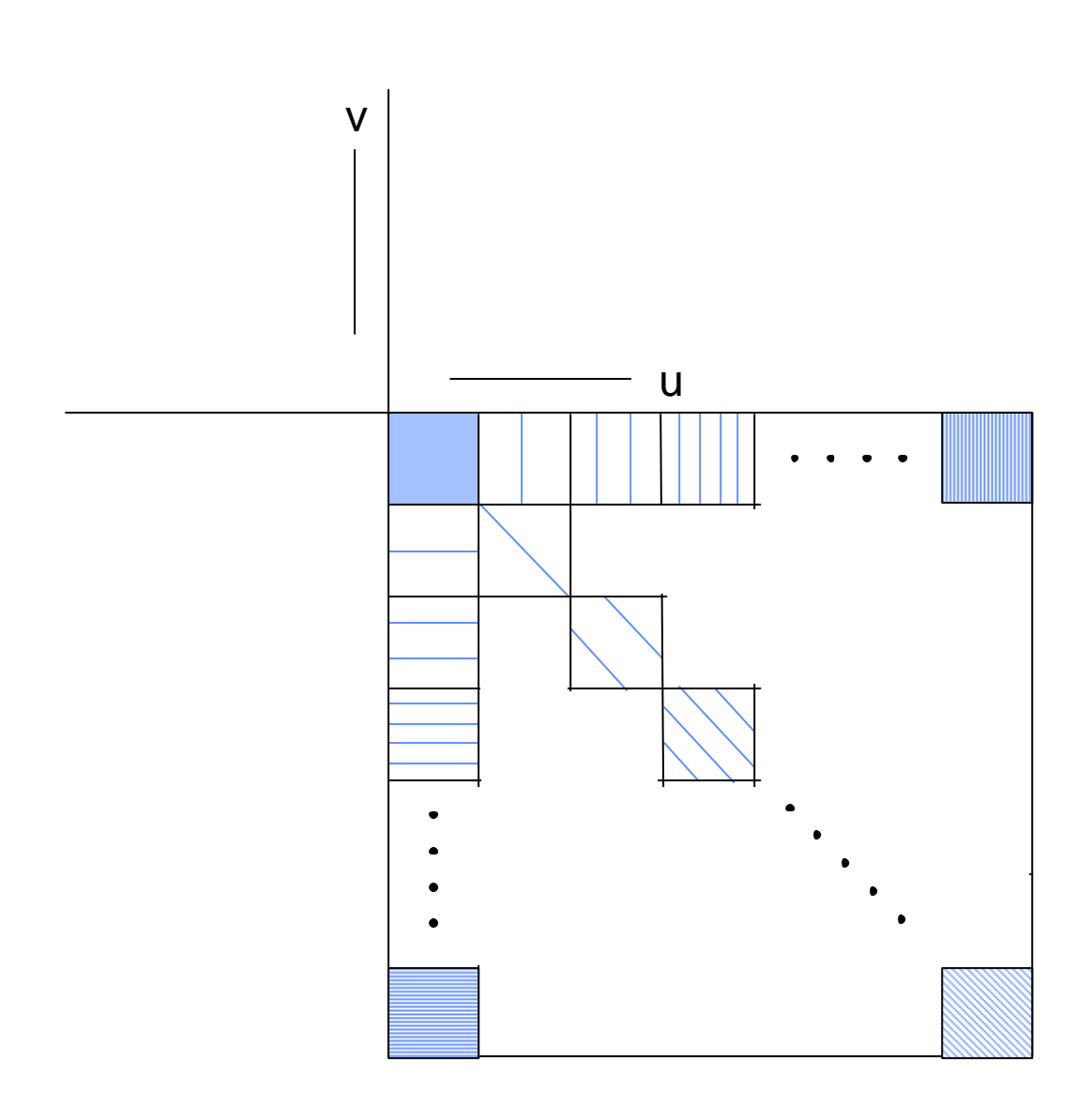

### **Visualizing the Fourier Transform Image using Matlab Routines**

 $F(u,v)$  is a Fourier transform of  $f(x,y)$  and it has complex entries.

 $F = fft2(f);$ 

- In order to display the Fourier Spectrum  $|F(u,v)|$ 
	- $-$  Cyclically rotate the image so that  $F(0,0)$  is in the center:

 $F = fftshift(F);$ 

– Reduce dynamic range of |F(u,v)| by displaying the log:

 $D = log(1+abs(F));$ 

#### **Example**:

 $|F(u)| = 100$  4 2 1 0 0 1 2 4

Cyclic  $|F(u)| = 0 1 2 4 100 4 2 1 0$ 

 $|F(u)|/10 = |0 0 0 0 10 0 0 0 0$  $log(1+|F(u)|) = 0$  0.69 1.01 1.61 4.62 1.61 1.01 0.69 0 0 1 2 4 10 4 2 1 0 log(1+|F(u)|)/0.462 = Display in Range([0..10]):

## **Visualizing the Fourier Image - Example**

#### **Original**

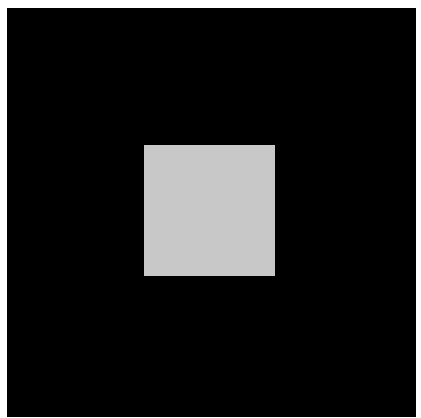

#### $|F(u,v)|$

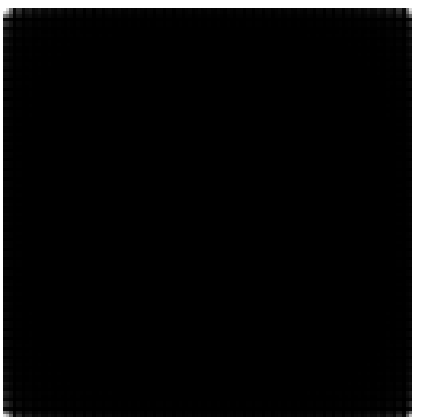

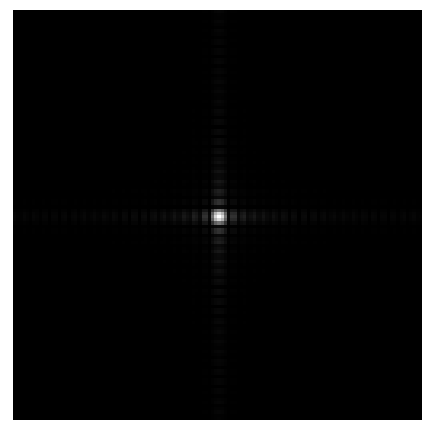

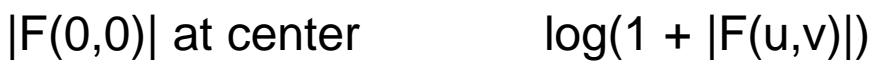

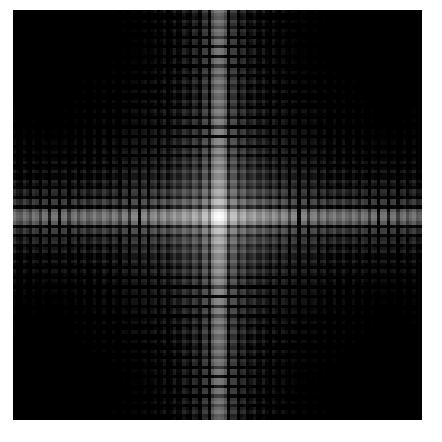

#### **Original**

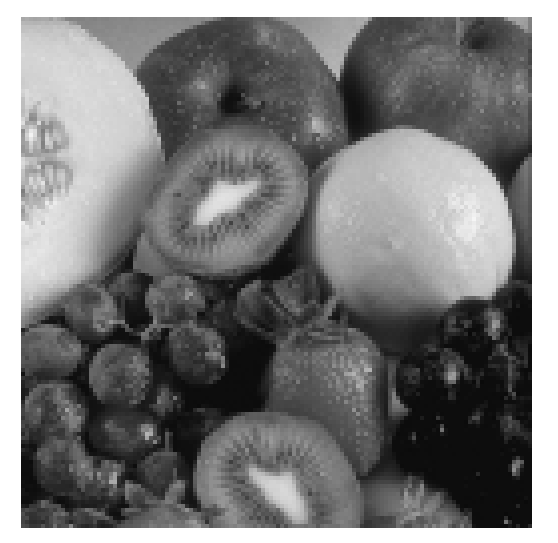

#### Fourier Image =  $|F(u,v)|$

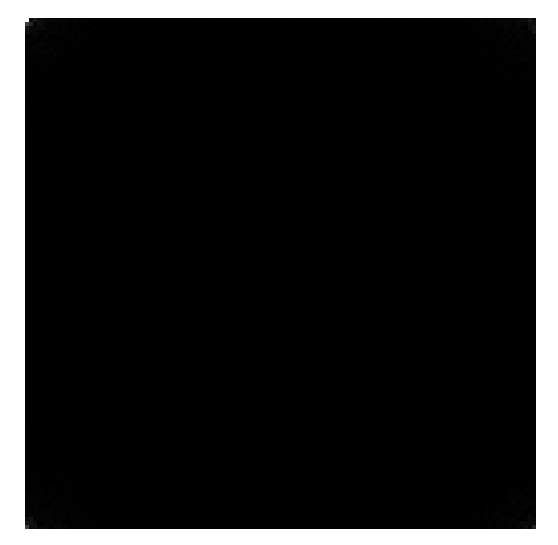

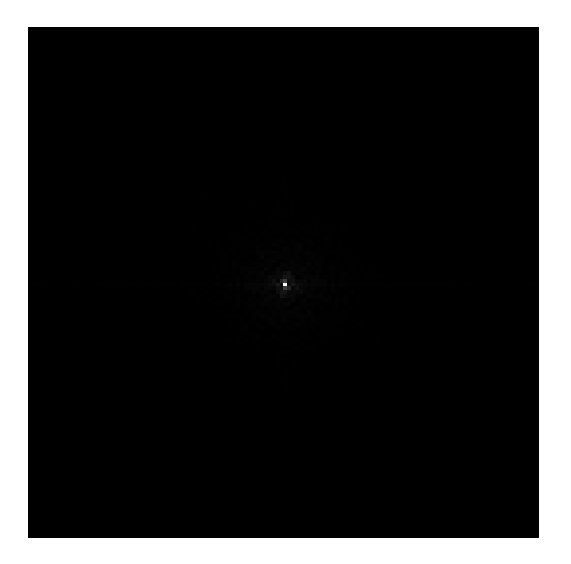

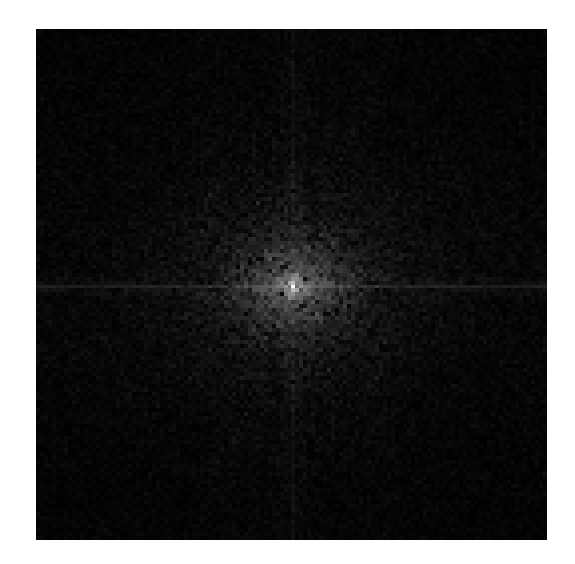

Shifted Fourier Image Shifted Log Fourier Image = log(1+ |F(u,v)|)

# **Properties of The Fourier Transform**

Distributive (addition)  $\widetilde{F}$  [  $f_1(x,y) + f_2(x,y)$ ] =  $\widetilde{F}$  [ $f_1(x,y)$ ] +  $\widetilde{F}$  [ $f_2(x,y)$ ] ~<br>~ F ~<br>~

**Linearity** 

 $F$ [a f(x,y)] = a $F$  [f(x,y)] a  $f(x,y)$  - a  $F(u,v)$ ~<br>~ F ~<br>~

#### **Cyclic**

 $F(u,v) = F(u+N,v) = F(u,v+N) = F(u+N,v+N)$ 

 $F(x,y) = F(x+N,y+N)$ 

Symmetric if  $f(x)$  is real:  $F(u,v) = F<sup>*</sup>(-u,-v)$ thus:  $|F(u,v)| = |F(-u,-v)|$  Fourier Spectrum

is symmetric

DC (Average)

$$
F(0,0) = \frac{1}{N} \frac{1}{M} \sum_{x=0}^{N-1} \sum_{y=0}^{M-1} f(x) e^{0}
$$

#### Distributive:  $\overline{F} \{f + g\} = \overline{F} \{f\} + \overline{F} \{g\}$  $+ g = \tilde{F} \{f\} +$

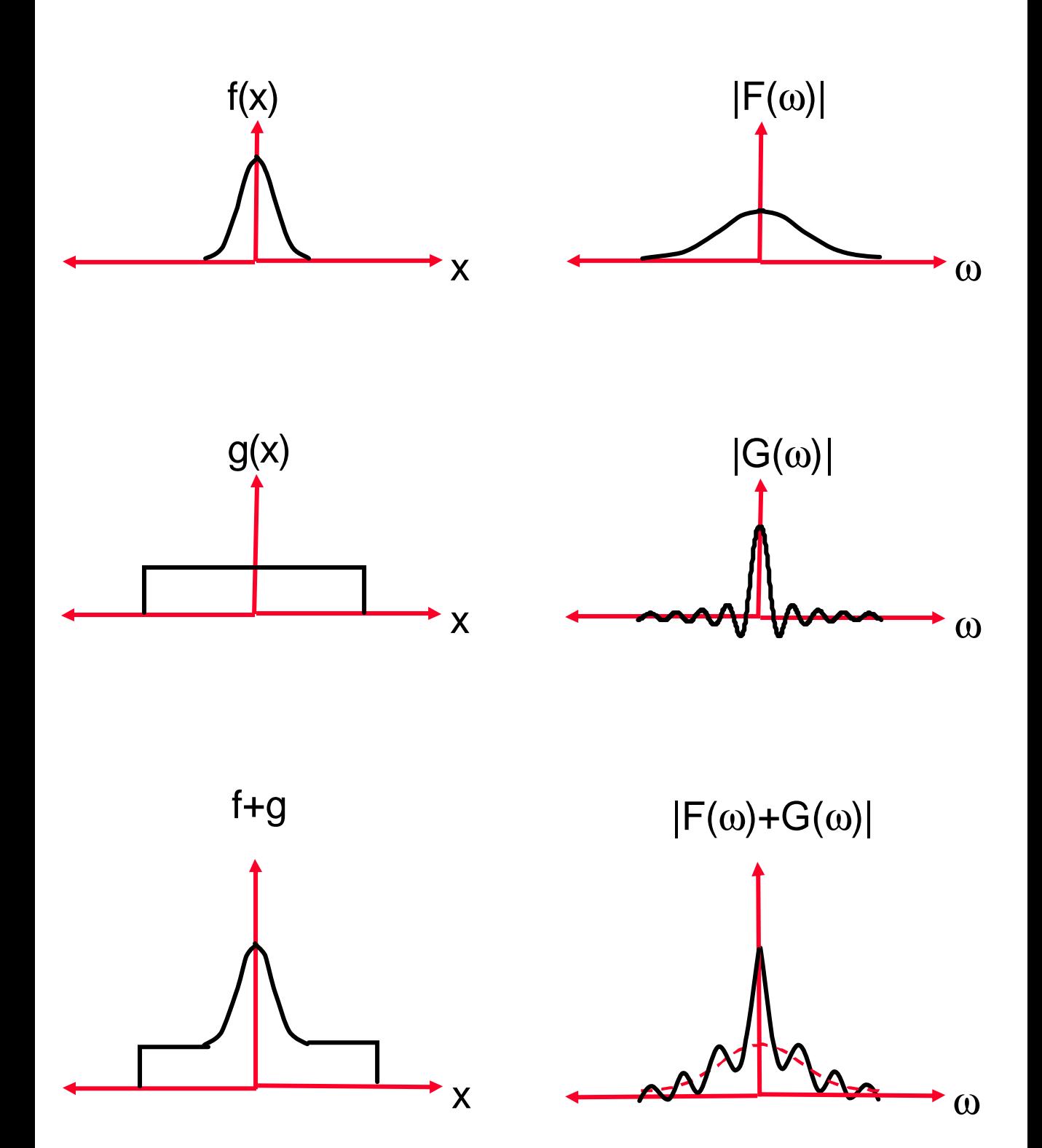

# **Cyclic and Symmetry of the Fourier Transform - 1D Example**

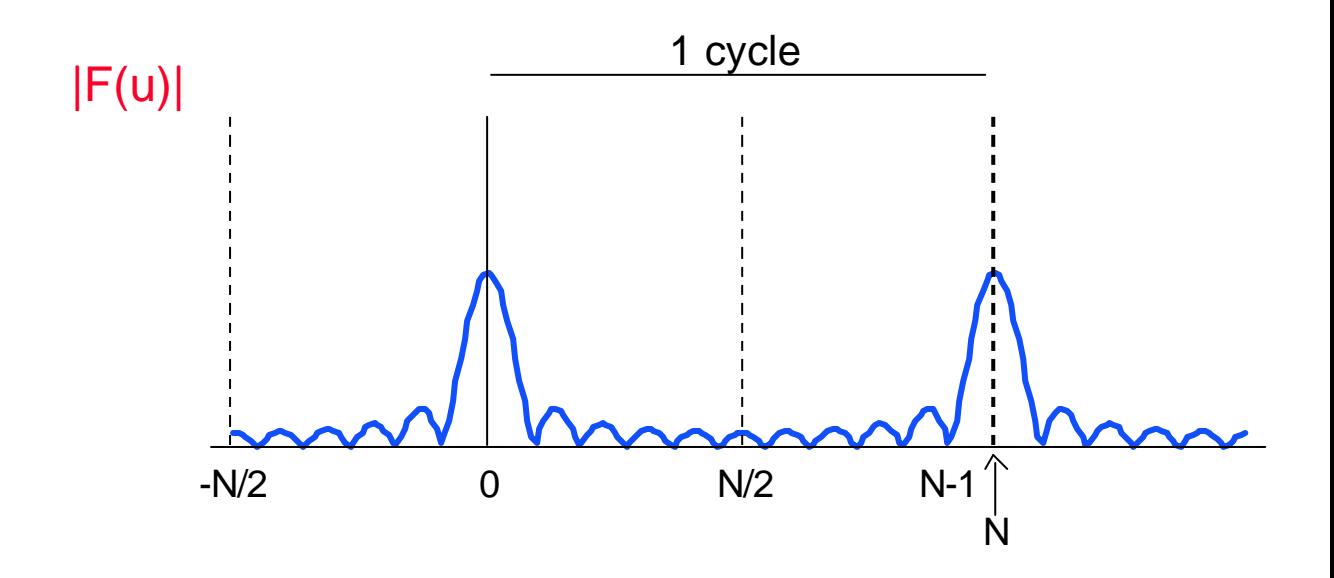

# **Image Transformations**

#### **Translation**

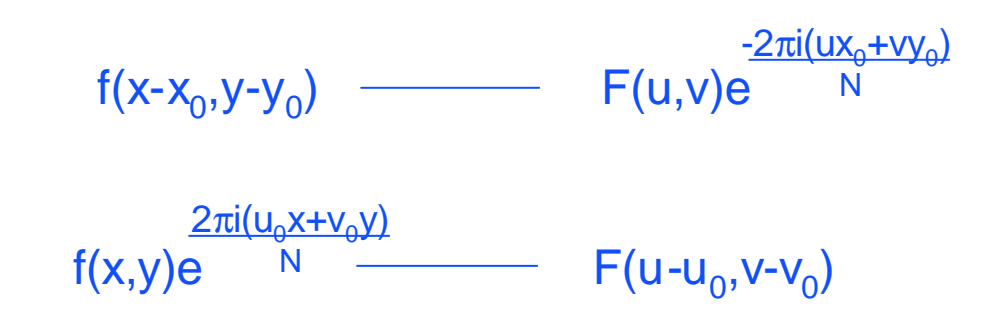

The Fourier Spectrum remains unchanged under translation:

 $|F(u,v)| = |F(u,v)e$   $|V||$ -<u>2πi(ux<sub>0</sub>+vy<sub>0</sub>)</u> N

# Rotation Rotation of  $f(x,y)$  Rotation of  $F(u,v)$ by θ  $by \theta$ **Scale**  $f(ax,by)$   $\frac{1}{|ab|}F(u/a,v/b)$ |ab|

Change of Scale- 1D:

if 
$$
\tilde{F}{f(x)} = F(w)
$$
 then  $\tilde{F}{f(ax)} = \frac{1}{|a|}F(\frac{w}{a})$ 

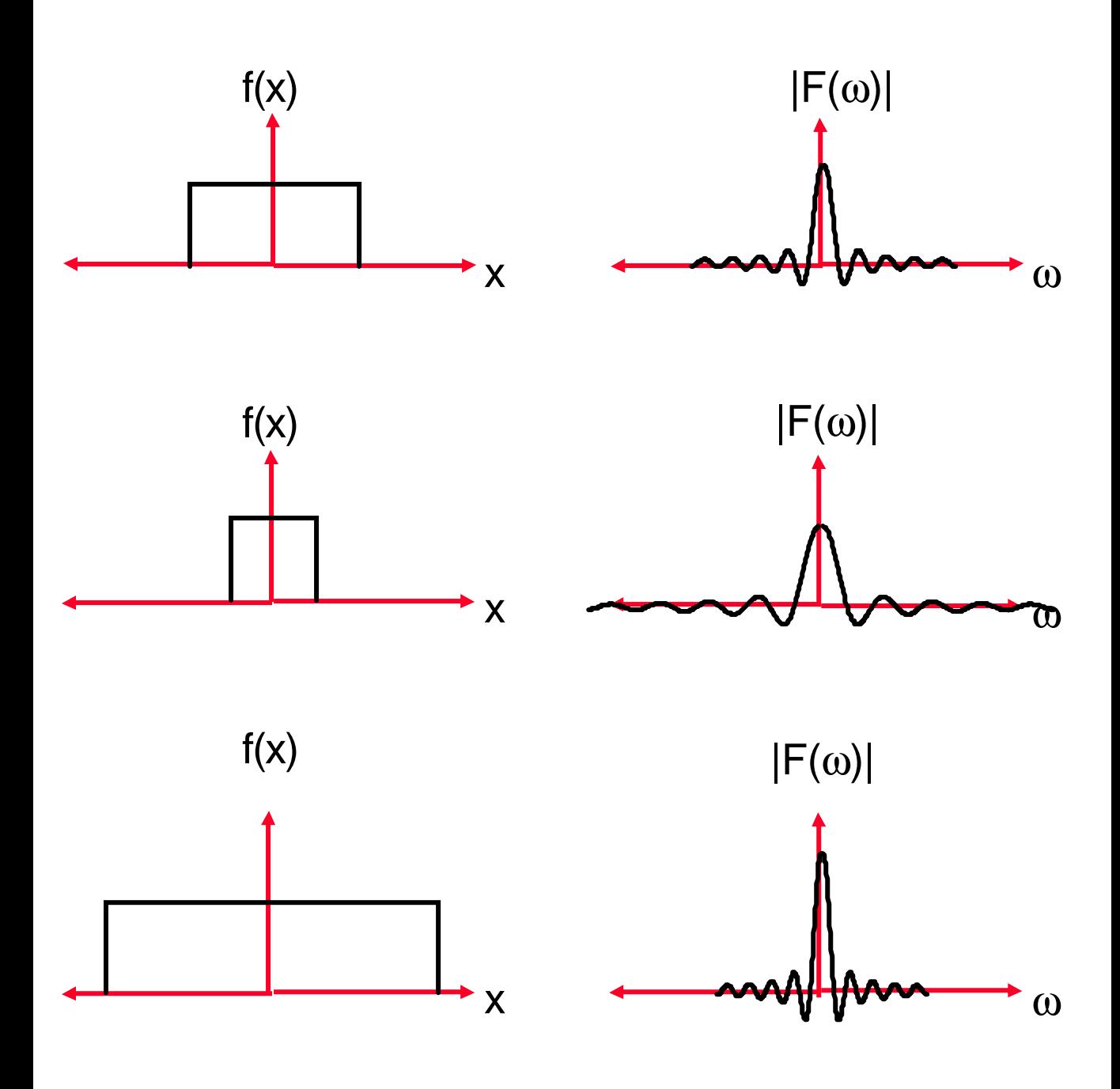

# Change of Scale

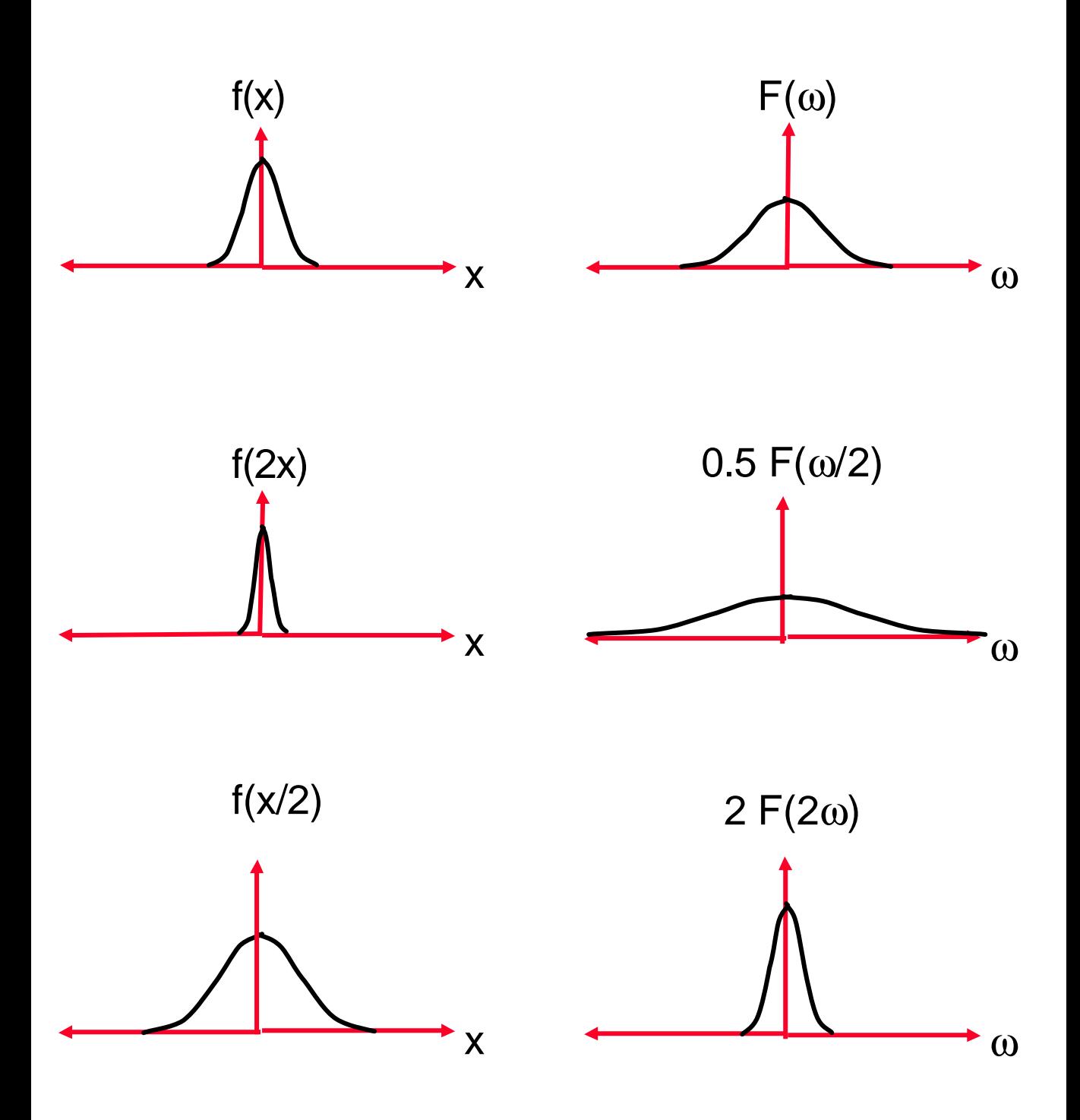

## **Example - Rotation**

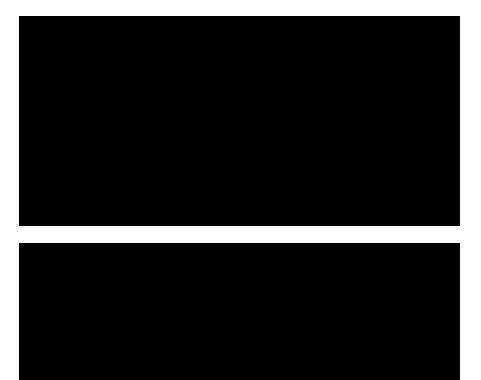

#### 2D Image 2D Image - Rotated

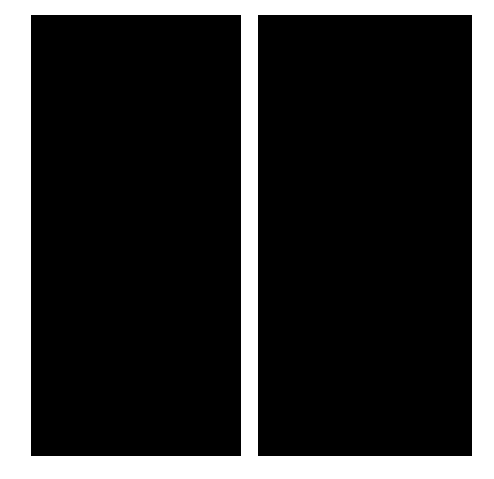

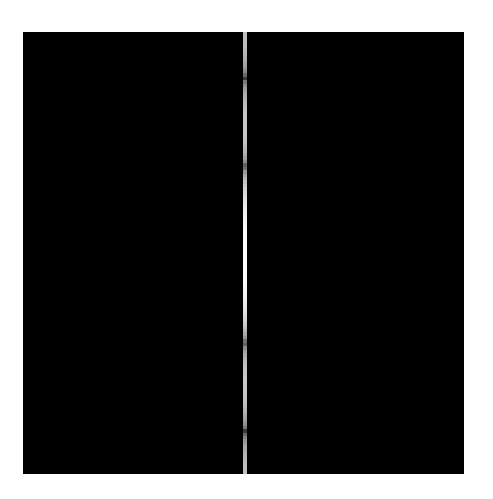

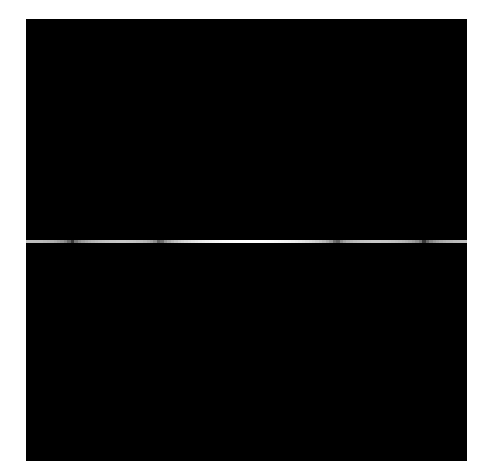

Fourier Spectrum Fourier Spectrum

## Fourier Transform Examples

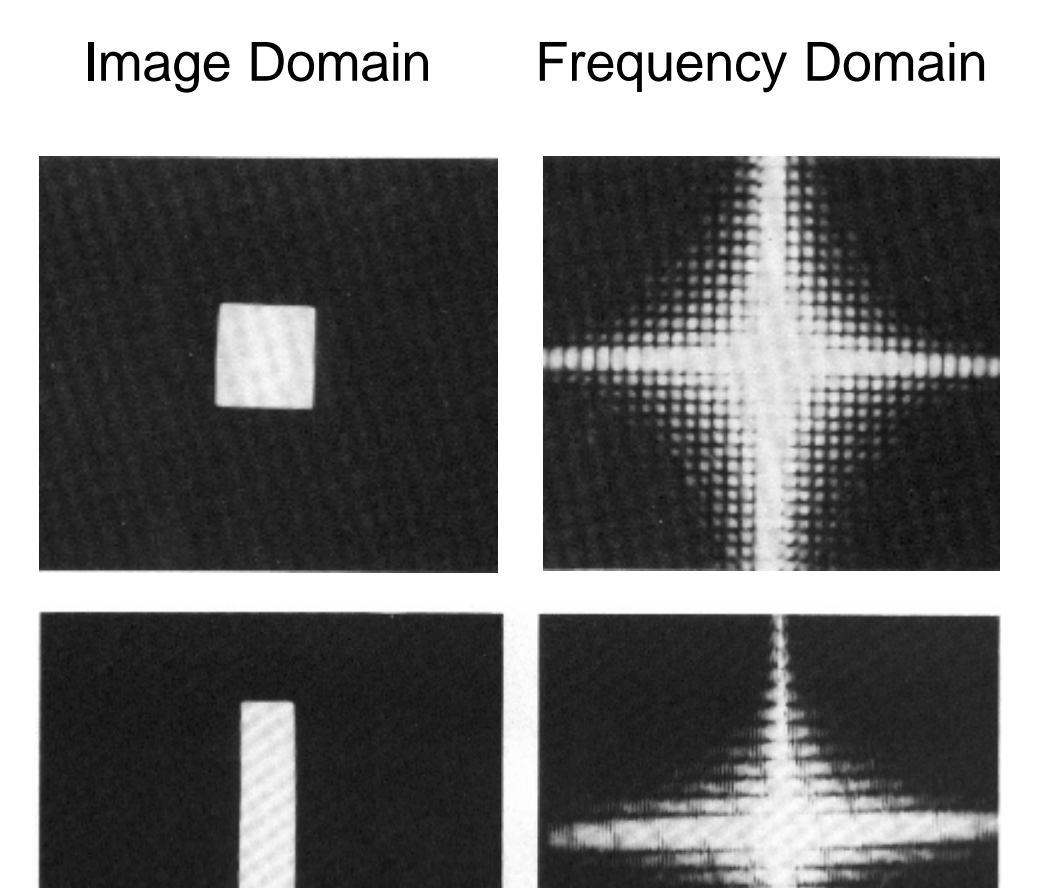

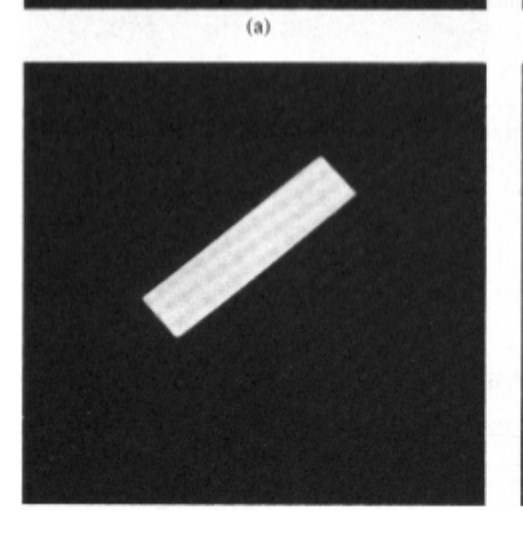

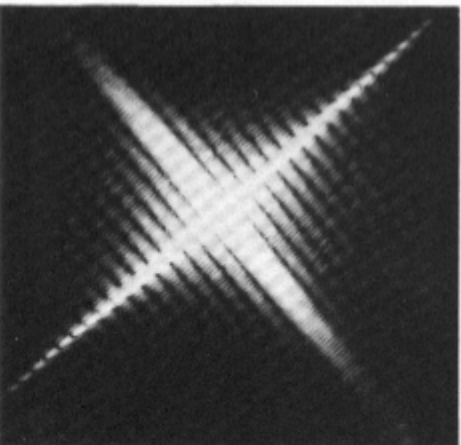

 $(b)$ 

#### **Separabitity**

$$
F(u,v) = \frac{1}{N} \sum_{x=0}^{N-1} \sum_{y=0}^{N-1} f(x,y) e^{-2\pi i (ux+vy)/n}
$$
  

$$
= \frac{1}{N} \sum_{x=0}^{N-1} \sum_{y=0}^{N-1} f(x,y) e^{-2\pi ivy/n} e^{-2\pi i ux/n}
$$
  

$$
= \frac{1}{N} \sum_{x=0}^{N-1} F(x,v) e^{-2\pi i ux/n}
$$

Thus, to perform a 2D Fourier Transform is equivalent to performing 2 1D transforms:

- 1) Perform 1D transform on EACH column of image f(x,y). Obtain F(x,v).
- 2) Perform 1D transform on EACH row of  $F(x,y)$ .

Higher Dimensions:

Fourier in any dimension can be performed by applying 1D transform on each dimension.

# Fourier Transform Examples

#### Image Domain Frequency Domain

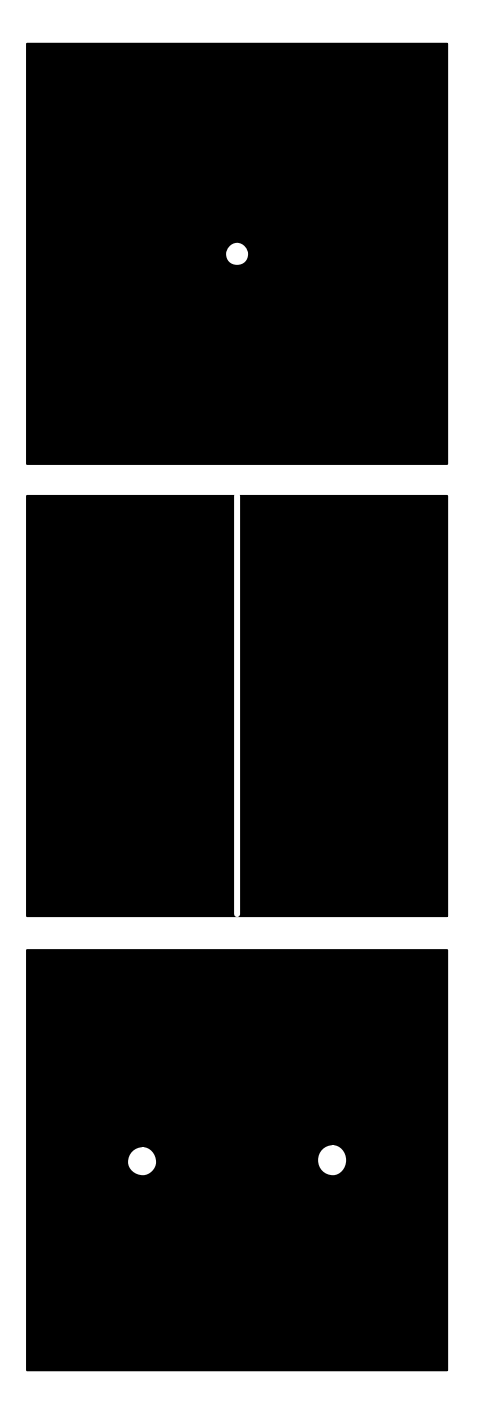

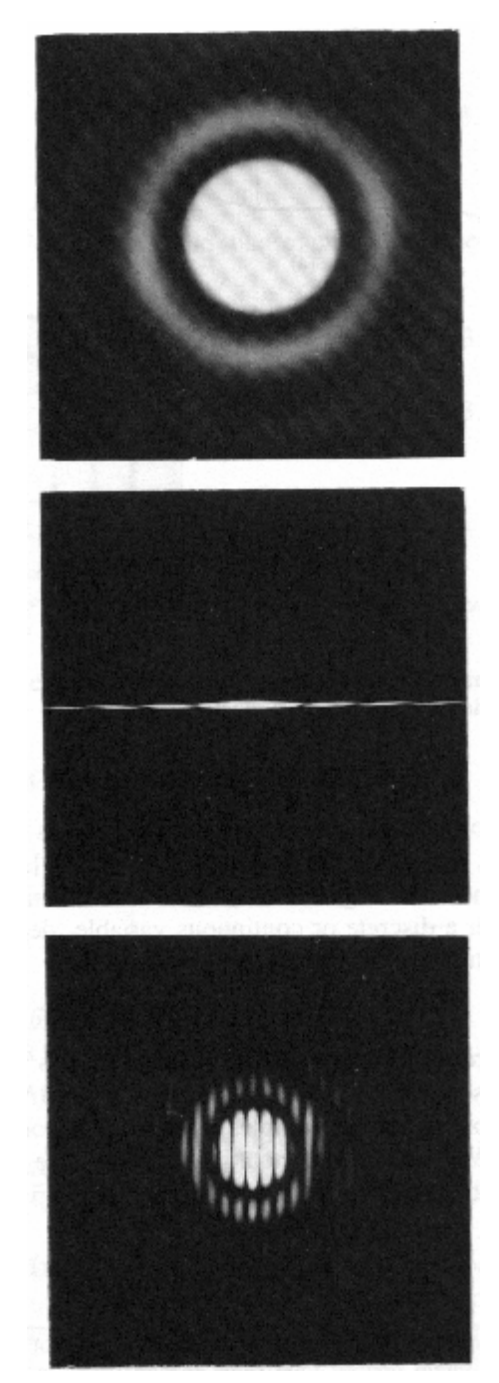

# Fourier Transform Examples

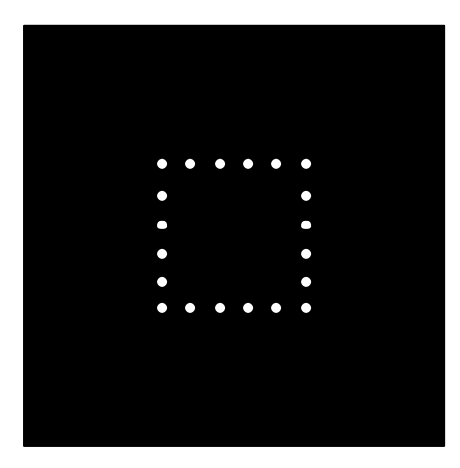

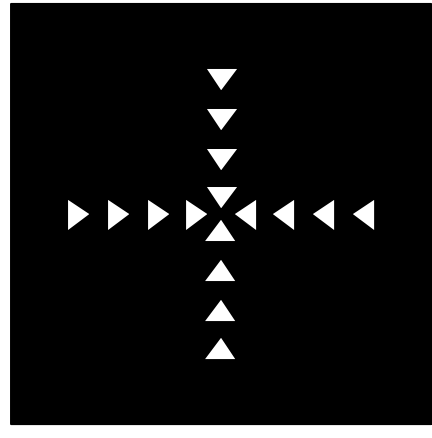

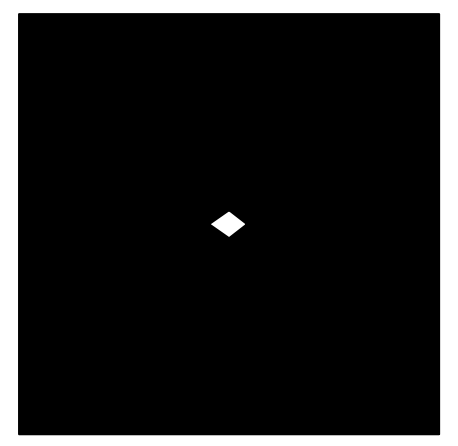

#### Image Domain Frequency Domain

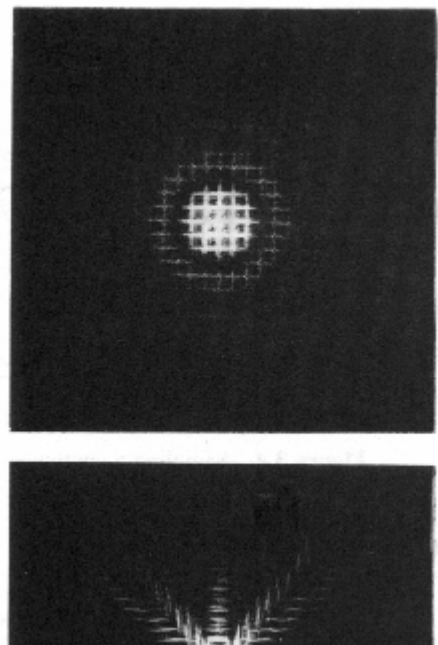

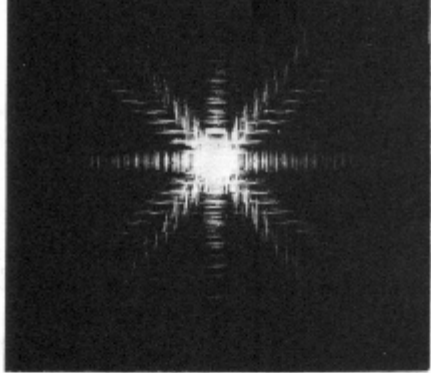

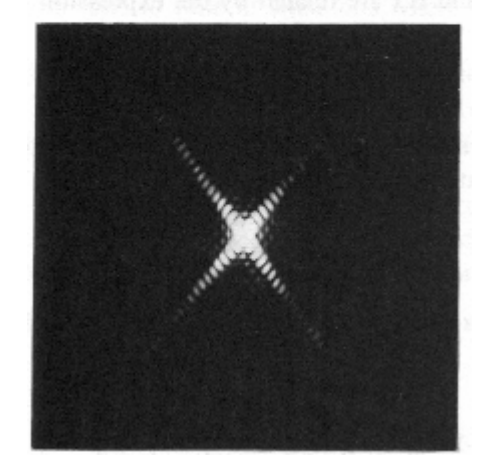

# Linear Systems and Responses

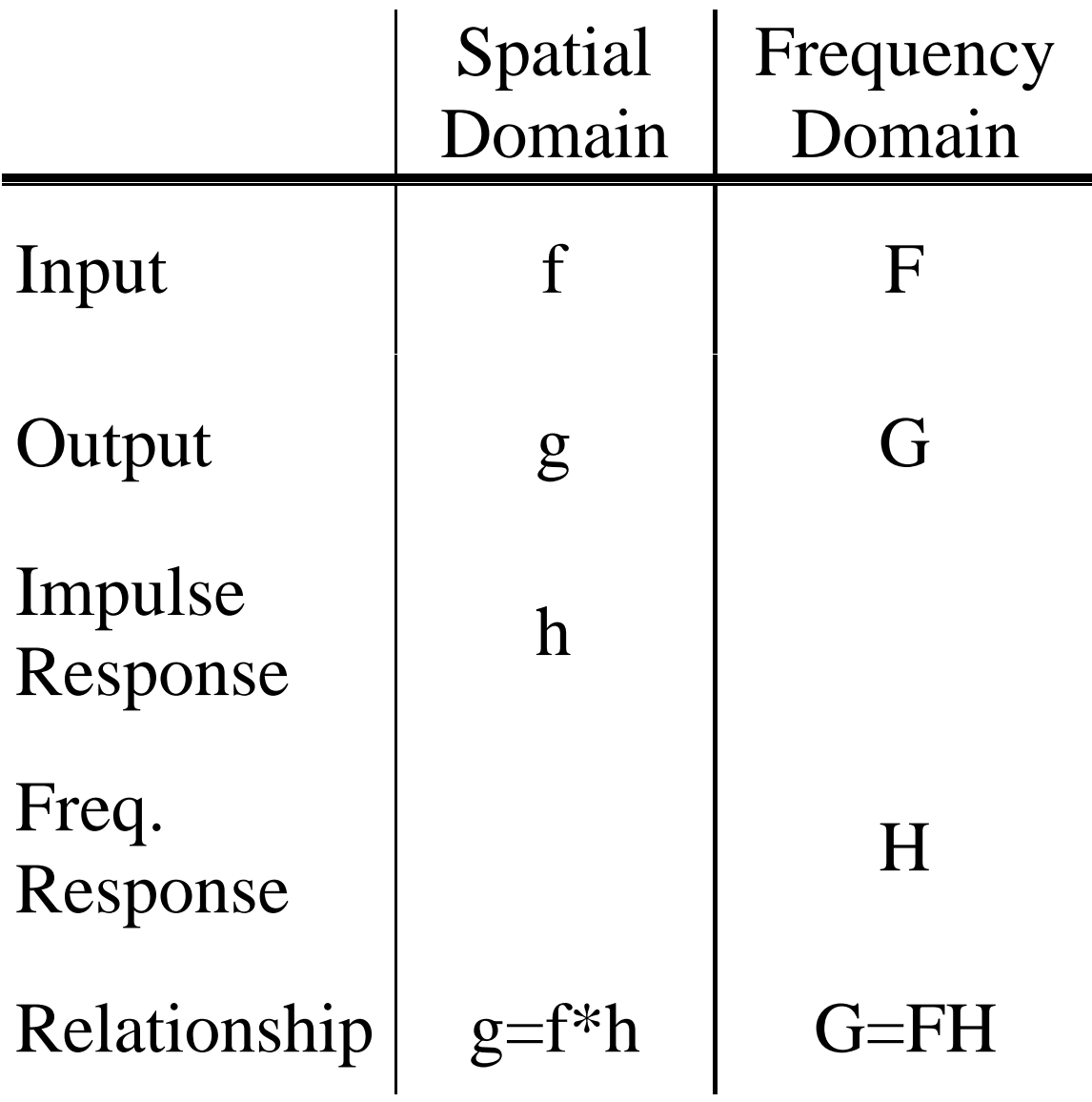

# The Convolution Theorem

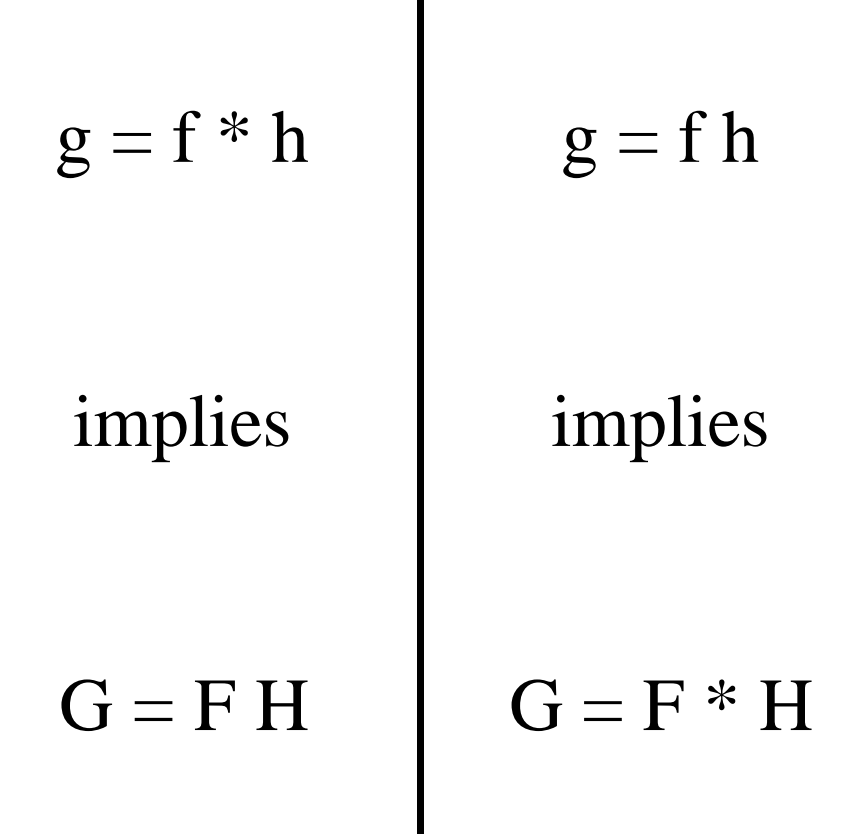

# Convolution in one domain is multiplication in the other and vice versa

# The Convolution Theorem

 $\tilde{F}{f(x) * g(x)} = \tilde{F}{f(x)}\tilde{F}{g(x)}$  $\tilde{E}[\mathbf{f}(\mathbf{v}) \ast \alpha(\mathbf{v})] = \tilde{E}[\mathbf{f}(\mathbf{v})] \tilde{E}$  $* g(x) =$ 

and likewise

 $\tilde{F}{f(x)g(x)} = \tilde{F}{f(x)} * \tilde{F}{g(x)}$  $\tilde{E}[f(x)_{\alpha}(y)] = \tilde{E}[f(y)] * \tilde{E}$  $= \mathbf{F}\{f(x)\} *$ 

 $f(x,y) * g(x,y)$  - F(u,v)  $G(u,v)$ 

 $f(x,y)$  g(x,y)  $\longrightarrow$   $F(u,v) * G(u,v)$ 

Convolution in one domain is multiplication in the other and vice versa

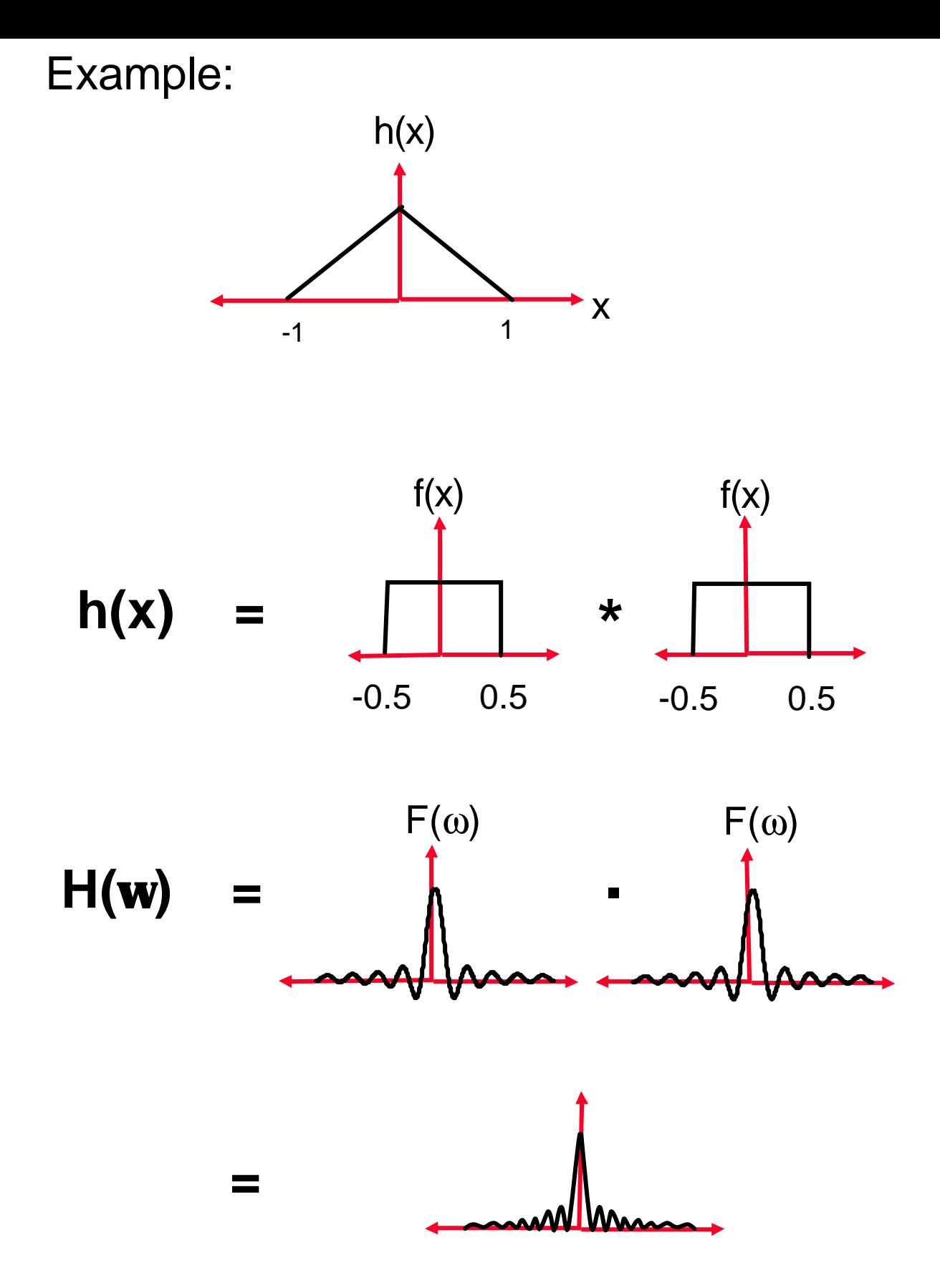

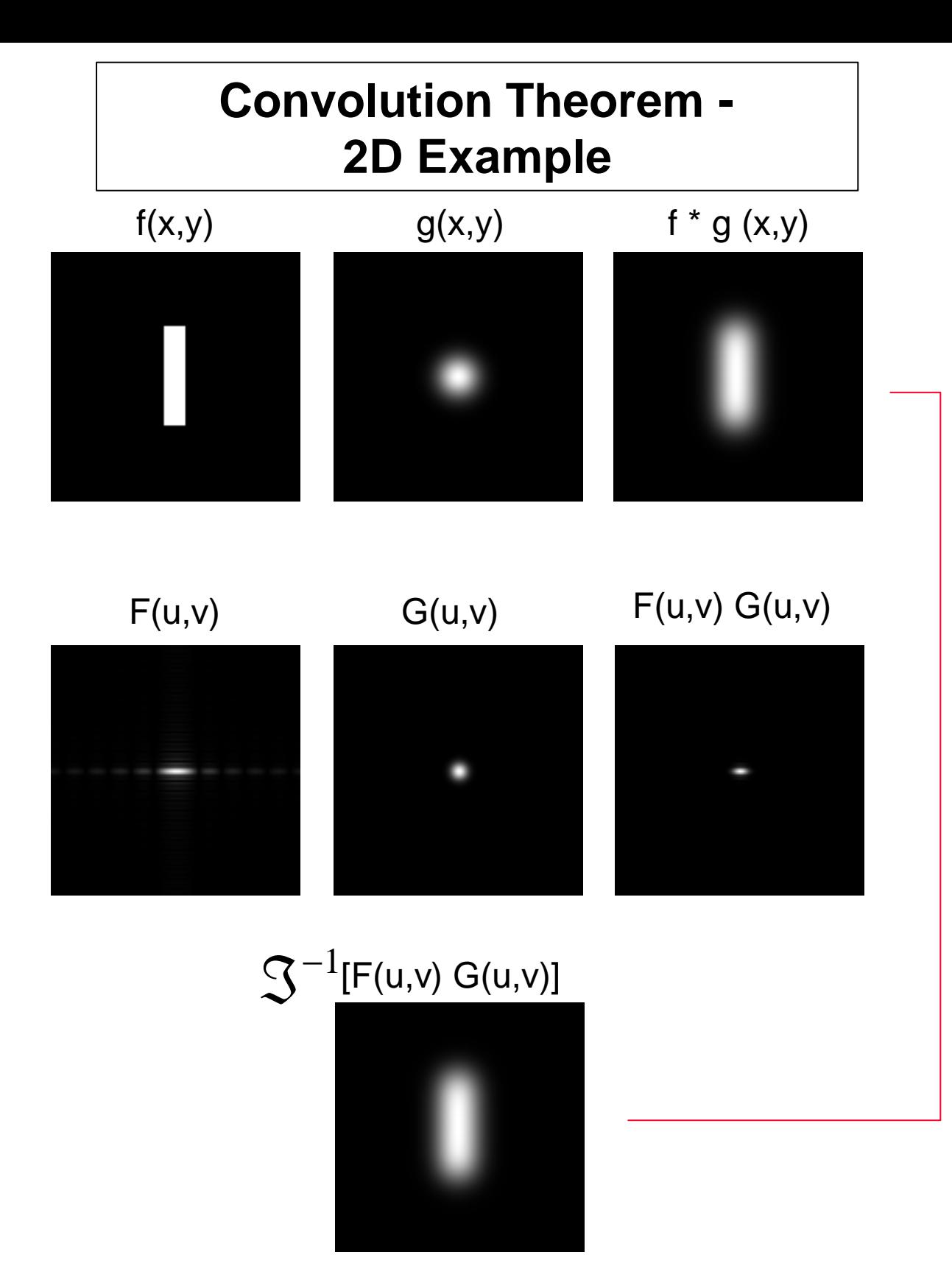

# Sampling the Image

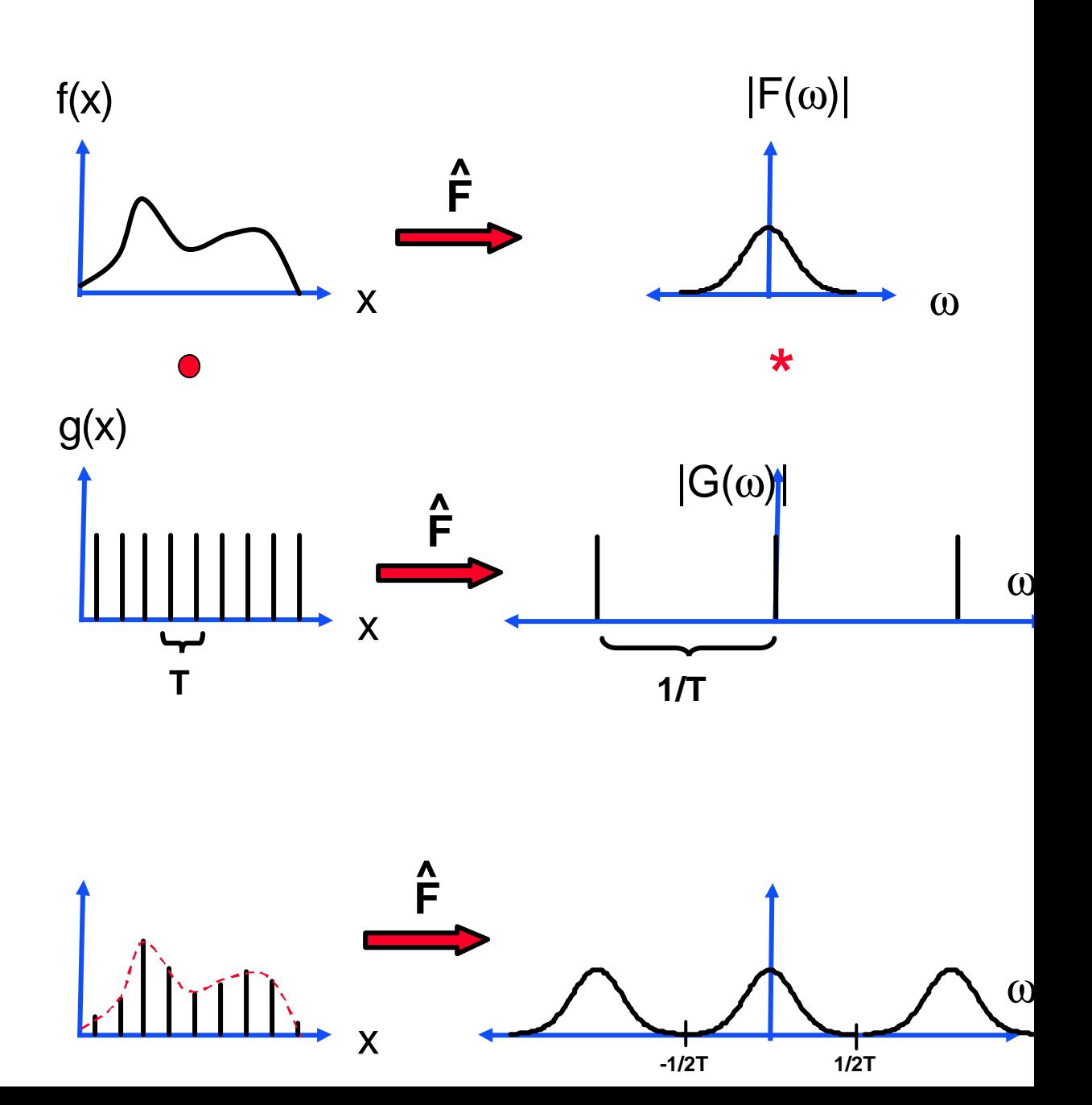

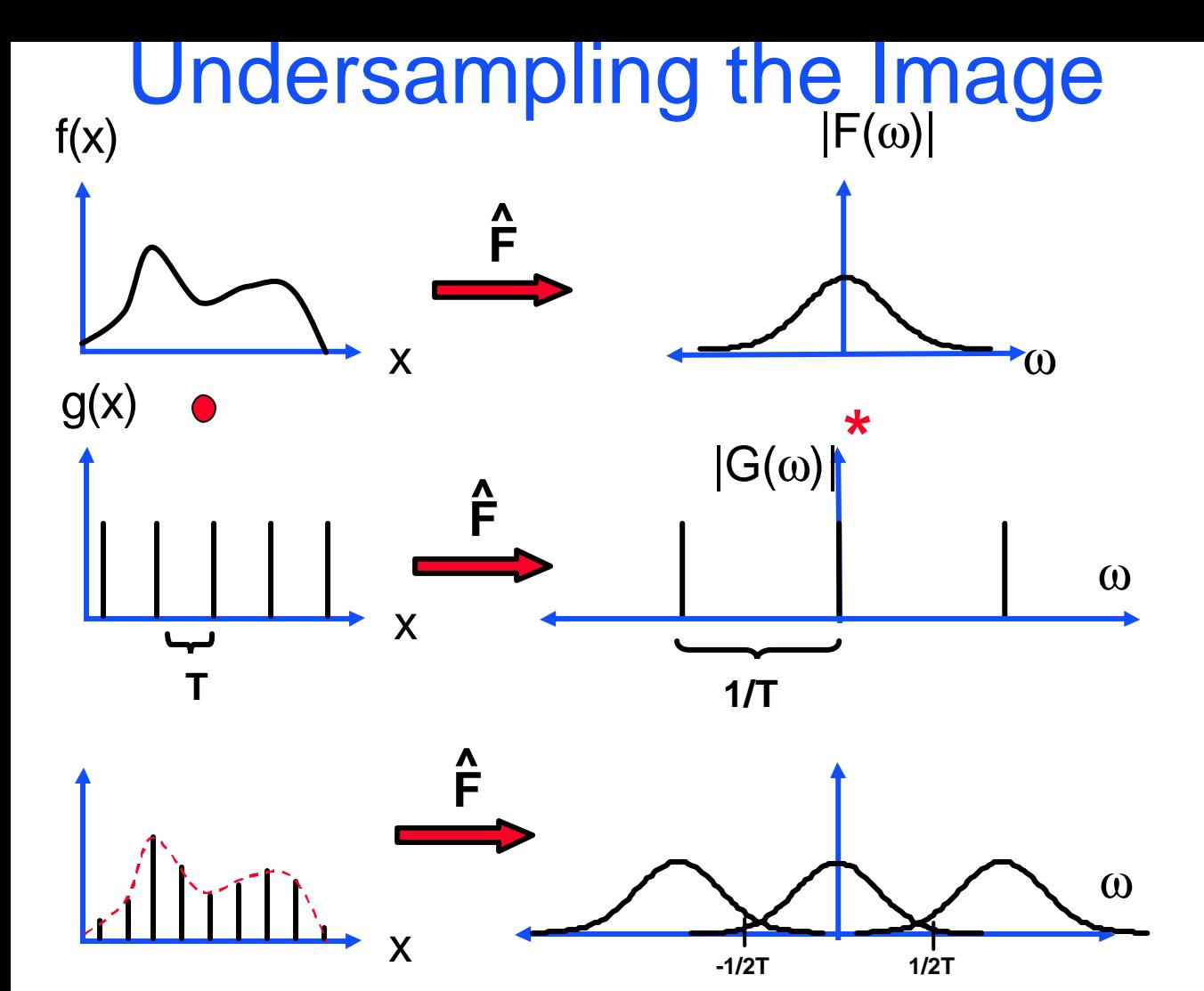

# Critical Sampling

- If the maximal frequency of  $f(x)$  is  $\omega_{\text{max}}$ , it is clear from the above replicas that  $\omega_{\text{max}}$ should be smaller that 1/2T.
- Alternatively:

$$
\frac{1}{T} > 2w_{\text{max}}
$$

- **Nyquist Theorem**: If the maximal frequency of f(x) is  $\omega_{\text{max}}$  the sampling rate should be larger than  $2\omega_{\text{max}}$  in order to fully reconstruct  $f(x)$  from its samples.
- If the sampling rate is smaller than  $2\omega_{\text{max}}$ overlapping replicas produce **aliasing**.

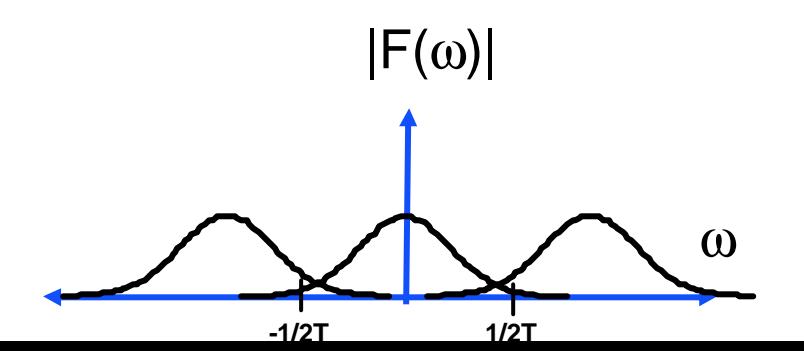

# Optimal Interpolation

It is possible to fully reconstruct  $f(x)$ from its samples:

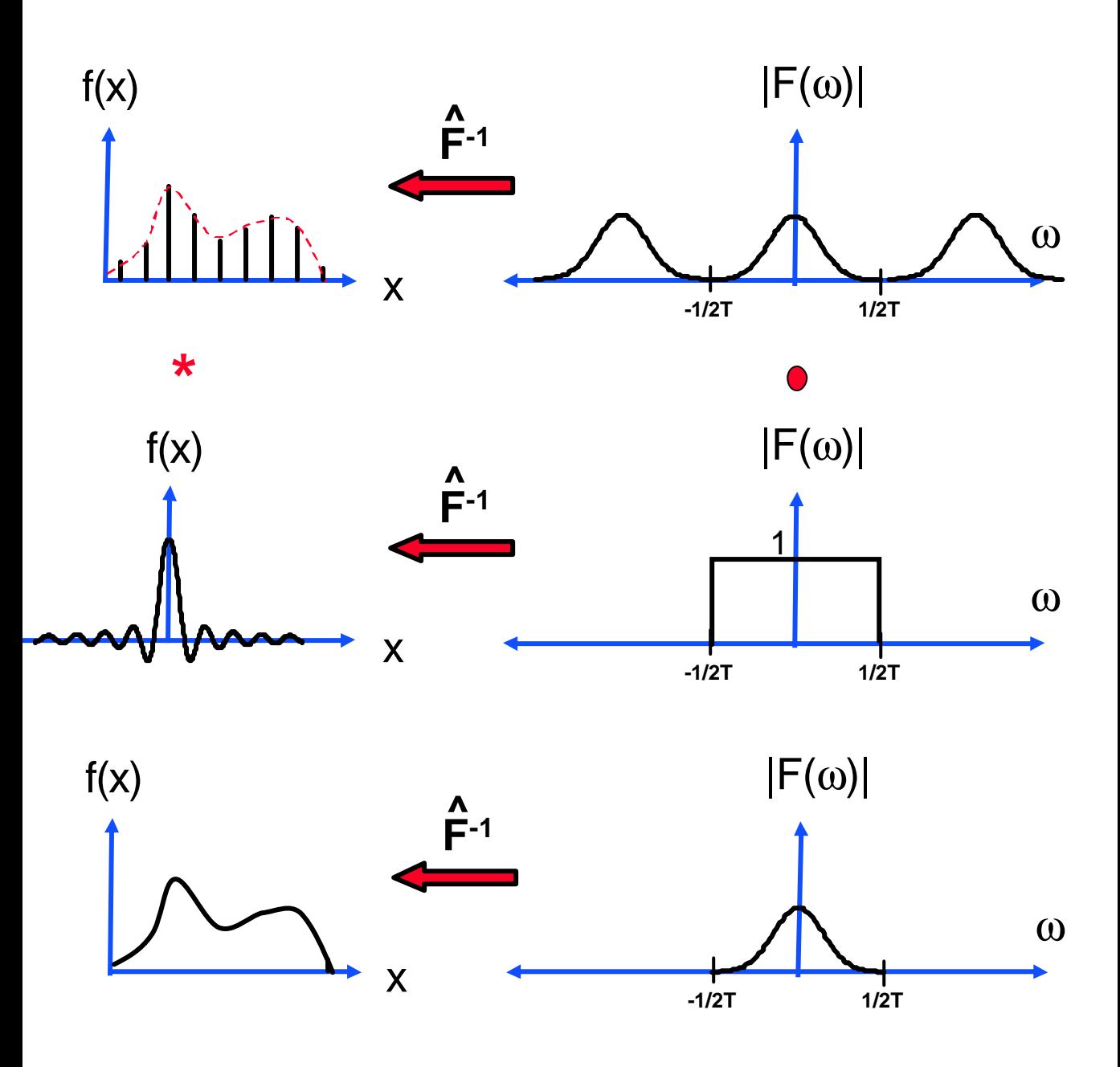

### **Fast Fourier Transform - FFT**

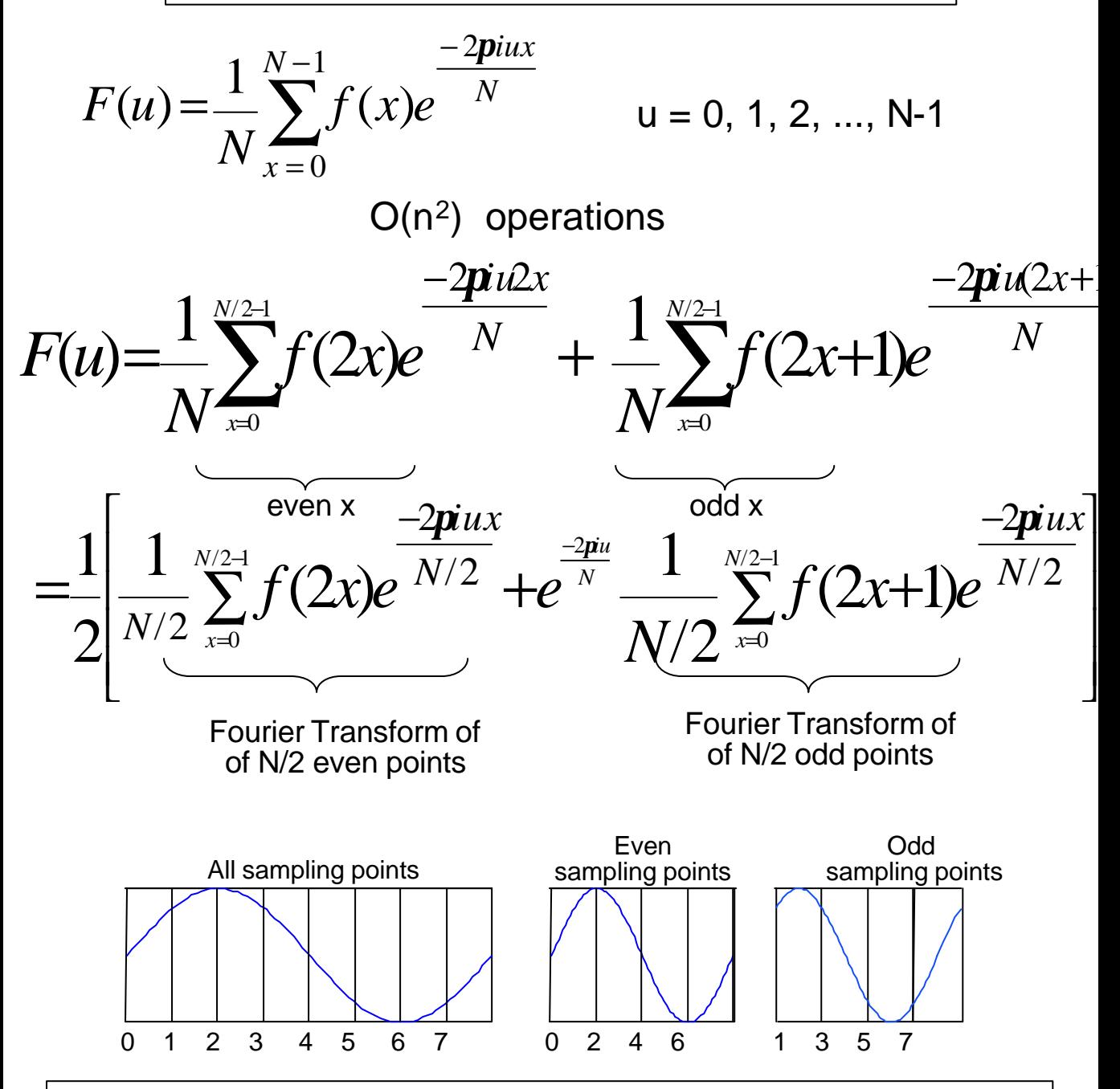

The Fourier transform of N inputs, can be performed as 2 Fourier Transforms of N/2 inputs each + one complex multiplication and addition for each value i.e. O(N).

Note, that only N/2 different transform values are obtained for the N/2 point transforms.

$$
F_{N}(u) = \frac{1}{2} \left[ \frac{1}{N/2} \sum_{k=0}^{N/2-1} f(2x) e^{-\frac{-2\pi i u}{N/2}} + e^{-\frac{-2\pi i u}{N}} \frac{1}{N/2} \sum_{k=0}^{N/2-1} f(2x+1) e^{-\frac{-2\pi i u}{N/2}}
$$
  
\n
$$
F_{N}(u) = \frac{1}{2} \left[ F_{N/2}^{e}(u) + e^{-\frac{-2\pi i u}{N}} F_{N/2}^{e}(u) \right]
$$
  
\nFor  $u' = u + N/2$ :  
\n
$$
\frac{-2\pi i u}{e^{-N}} = \frac{-2\pi i u}{e^{-N}} \frac{-2\pi i u}{e^{-e^{-N}}} = \frac{-2\pi i u}{e^{-e^{-N}}} = \frac{-2\pi i u}{e^{-e^{-N}}}
$$
  
\n
$$
F_{N}(u) = \frac{1}{2} \left[ F_{N/2}^{e}(u) + e^{-\frac{-2\pi i u}{N}} F_{N/2}^{o}(u) \right]_{u = 0, 1, 2, ..., N/2-1}^{E_{N/2}^{e}} \frac{-2\pi i u}{e^{-e^{-e^{-N}}}} F_{N/2}^{o}(u)
$$

Thus: only one complex multiplication is needed for two terms.

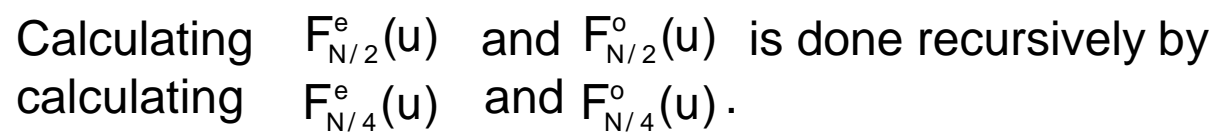

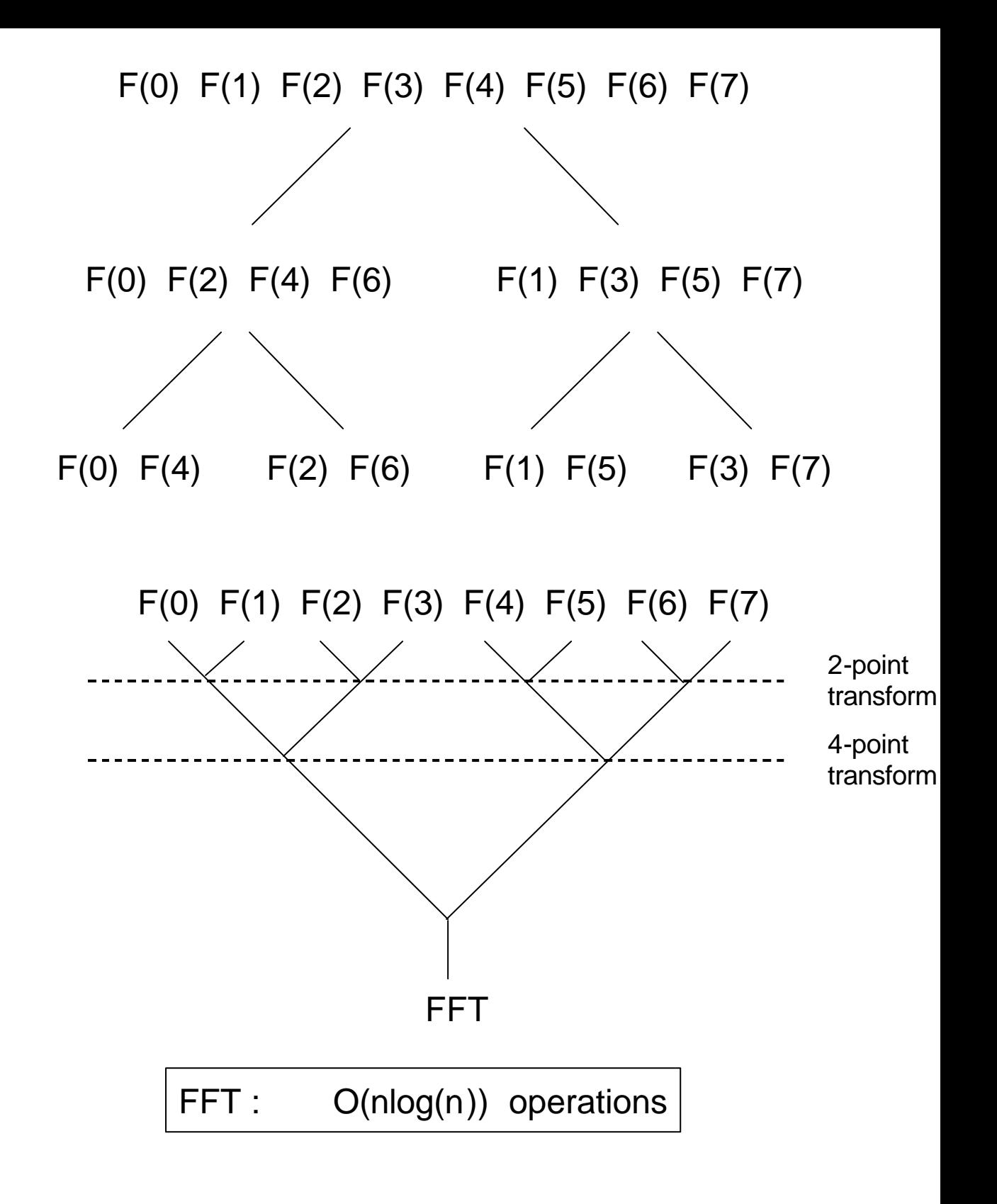

FFT of NxN Image:  $O(n^2 \log(n))$  operations

# Frequency Enhancement

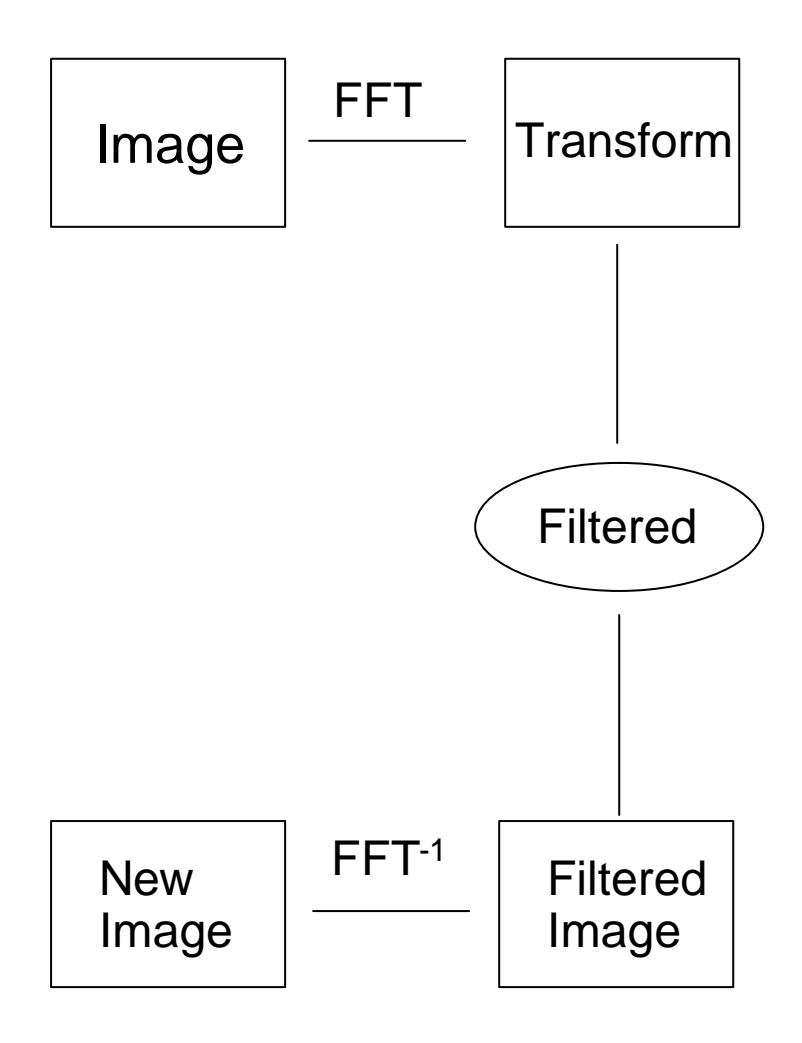